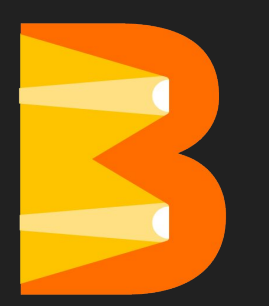

# Python, Java, or Go It's Your Choice with Apache Beam

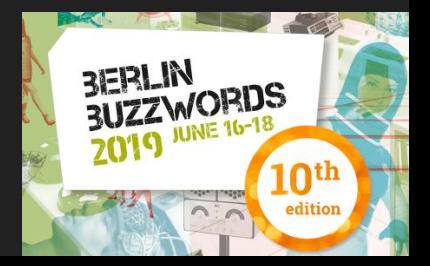

# Who are we?

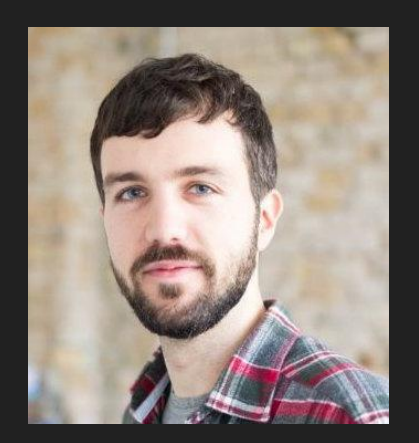

#### **@stadtlegende**

Maximilian Michels Software Engineer / Consultant Apache Beam / Apache Flink PMC / Committer

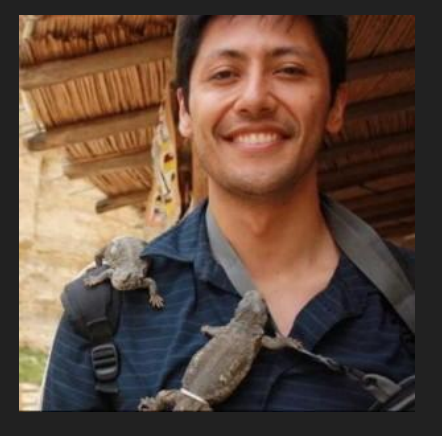

#### **@iemejia** Ismaël Mejía Software Engineer @ Talend Inc Apache Beam / Apache Avro PMC / Committer

# What is Apache Beam?

### What is Apache Beam?

- Apache open-source project
- Parallel/distributed data processing
- Unified programming model for batch and streaming
- Portable execution engine of your choice ("Uber API")
- Programming language of your choice\*

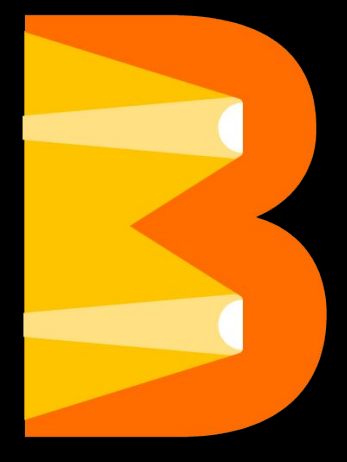

Apache Beam

#### The Vision

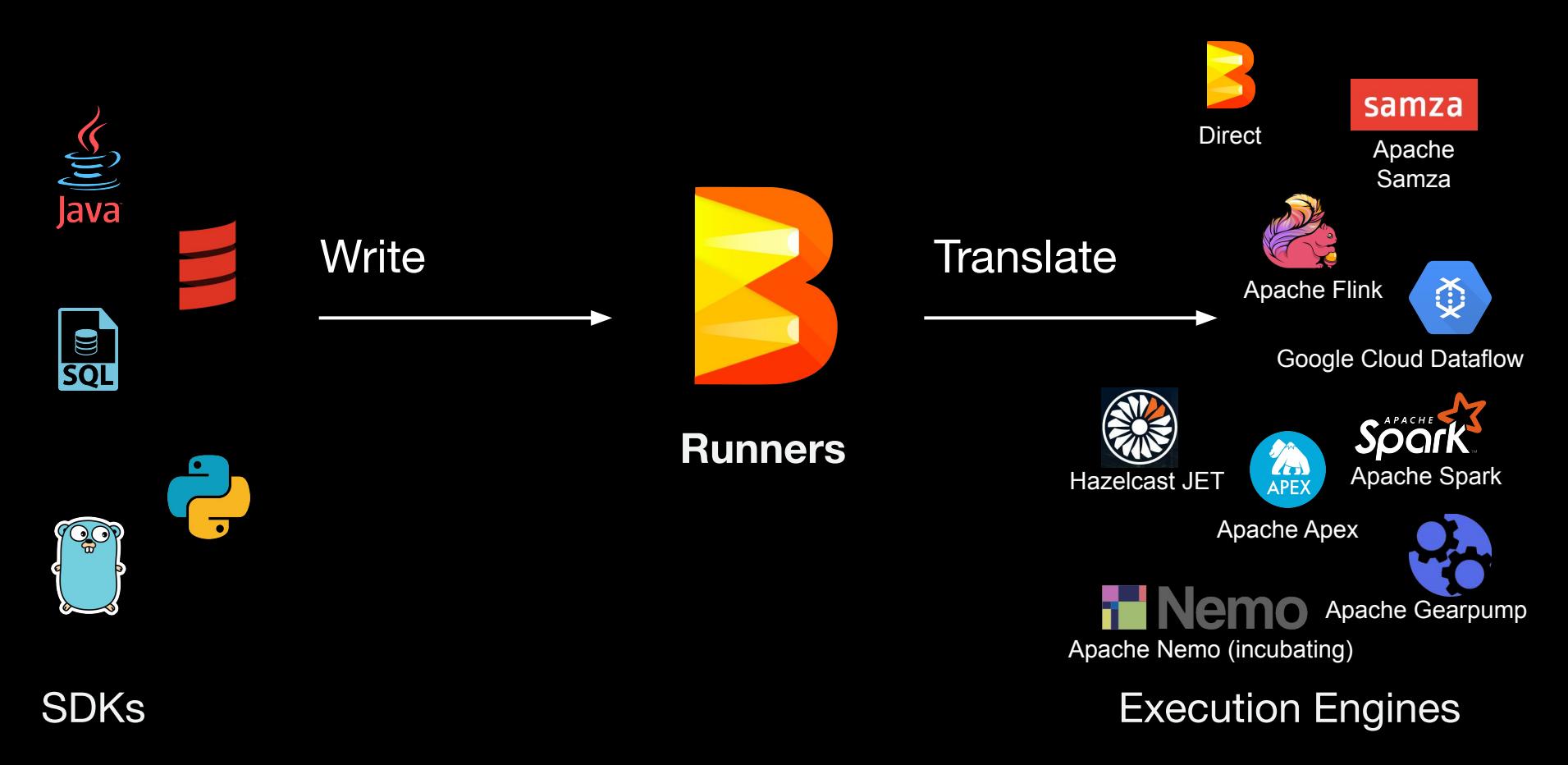

The API

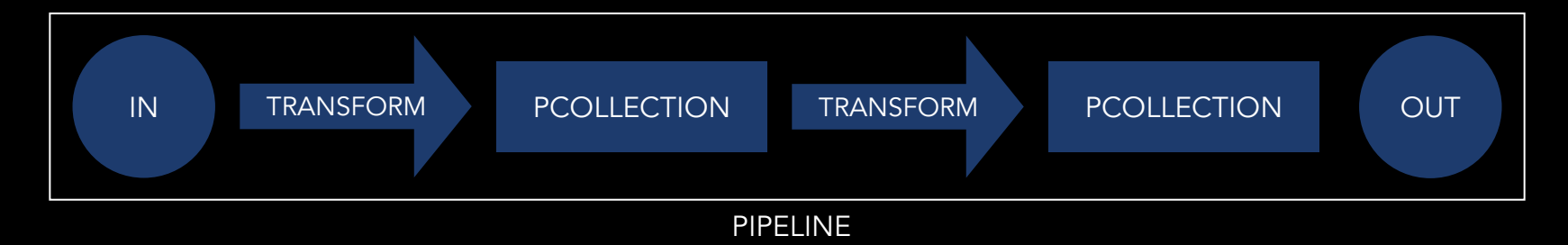

- **1. Pipeline p = Pipeline.create(options)**
- **2. PCollection pCol1 = p.apply(transform).apply(…).…**
- **3. PCollection pcol2 = pCol1.apply(transform)**
- **4. p.run()**

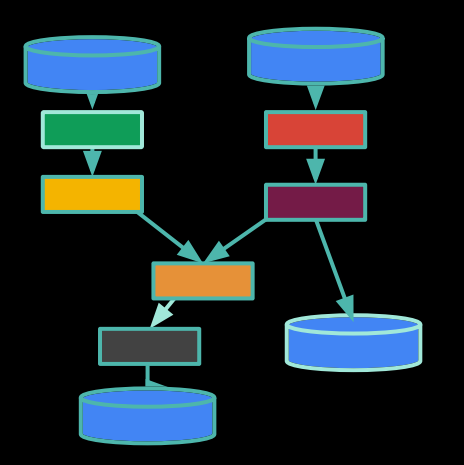

#### **Transforms**

- Transforms can be **primitive** or **composite**
- Composite transforms expand to primit
- Small set of primitive transforms
- Runners can support specialized translation of composite transforms, but don't have

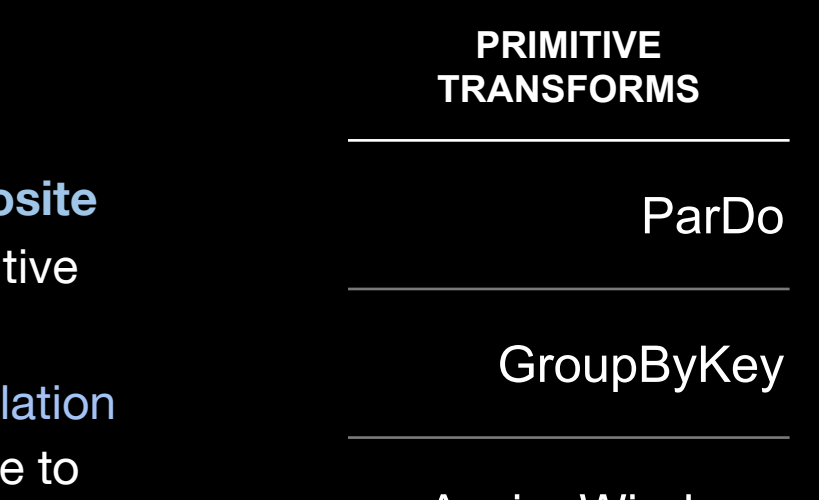

AssignWindows

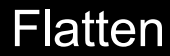

# Core "primitive" Transforms

ParDo GroupByKey

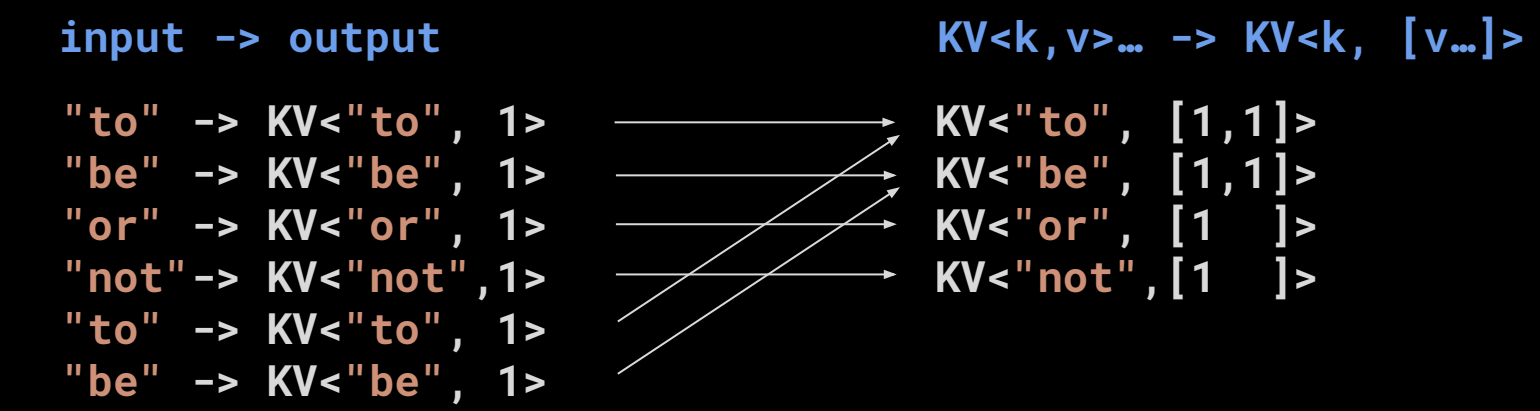

"Map/Reduce Phase" "Shuffle Phase"

#### Wordcount - Raw version

```
pipeline
    .apply(Create.of("to", "be", "or", "not", "to", "be"))
    .apply(ParDo.of(
       new DoFn<String, KV<String, Integer>>() {
         @ProcessElement
         public void processElement(ProcessContext ctx) {
           ctx.output(KV.of(ctx.element(), 1));
 }
        }))
    .apply(GroupByKey.create())
    .apply(ParDo.of(
       new DoFn<KV<String, Iterable<Integer>>, KV<String, Long>>() {
         @ProcessElement
         public void processElement(ProcessContext ctx) {
           long count = 0;
           for (Integer wordCount : ctx.element().getValue()) {
             count += wordCount;
 }
           ctx.output(KV.of(ctx.element().getKey(), count));
 }
        }))
```
# EXCUSE ME, THAT WAS UGLY AS HELL

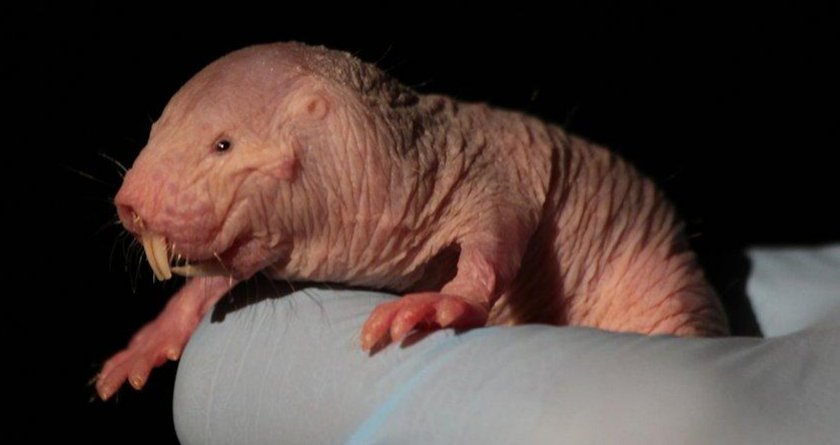

### Wordcount — Composite Transforms

```
pipeline
       .apply(Create.of("to", "be", "or", "not", "to", "be"))
       .apply(MapElements.via(
         new SimpleFunction<String, KV<String, Integer>>() {
           @Override
           public KV<String, Integer> apply(String input) {
             return KV.of(input, 1);
 }
         }))
       .apply(Sum.integersPerKey());
                                                     Composite
                                                     Transforms
```
#### Wordcount - More Composite Transforms

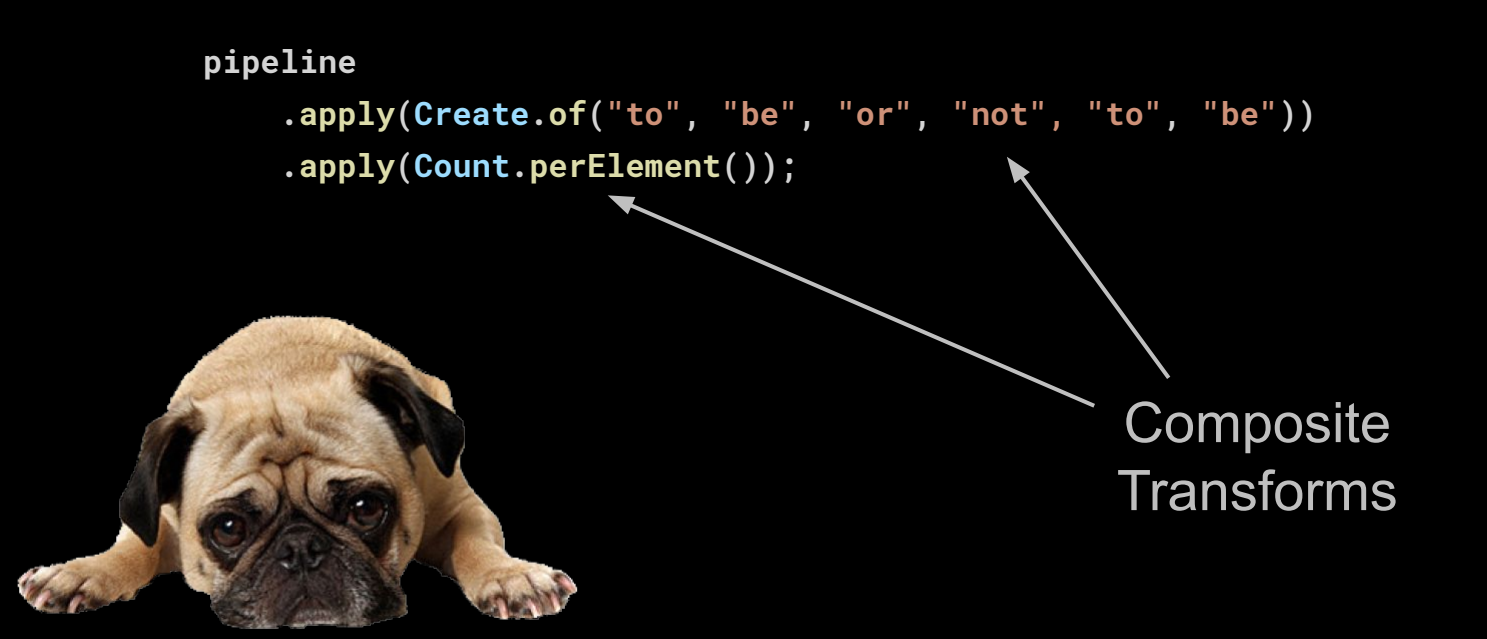

### Python to the Rescue

**pipeline**

 **| beam.Create(['to', 'be', 'or', 'not', 'to', 'be'])**

 **| beam.Map(lambda word: (word, 1))**

 **| beam.GroupByKey()**

 **| beam.Map(lambda kv: (kv[0], sum(kv[1])))**

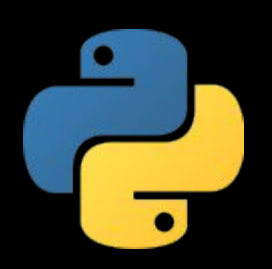

### Python to the Rescue

**pipeline**

 **| beam.Create(['to', 'be', 'or', 'not', 'to', 'be'])**

 **| beam.Map(lambda word: (word, 1))**

 **| beam.CombinePerKey(sum)**

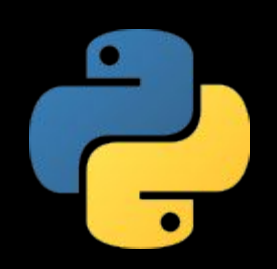

#### There is so much more on Beam

**IO transforms** – produce PCollections of timestamped elements and a watermark.

#### **Filesystems**

Amazon S3 Apache HDFS Google Cloud Storage Local Filesystems

#### File Formats

**Text** Avro Parquet **TFRecord** Xml Tika

#### **Databases**

Amazon DynamoDB Apache Cassandra Apache Hadoop InputFormat Apache HBase Apache Hive (HCatalog) Apache Kudu Apache Solr Elasticsearch Google BigQuery Google Bigtable Google Datastore Google Spanner JDBC MongoDB Redis

#### Messaging

Amazon Kinesis Amazon SNS / SQS Apache Kafka AMQP Google Cloud Pub/Sub JMS **MOTT** RabbitMQ

#### There is so much more on Beam

- **More transforms** Flatten/Combine/Partition/CoGroupByKey (Join)
- **Side inputs** global view of a PCollection used for broadcast / joins.

#### **Latency / Correctness**

- **Window** reassign elements to zero or more windows; may be data-dependent.
- **Triggers** user flow control based on window, watermark, element count, lateness.
- **State & Timers** cross-element data storage and callbacks enable complex operations

# What Does Portability Mean?

#### The Vision

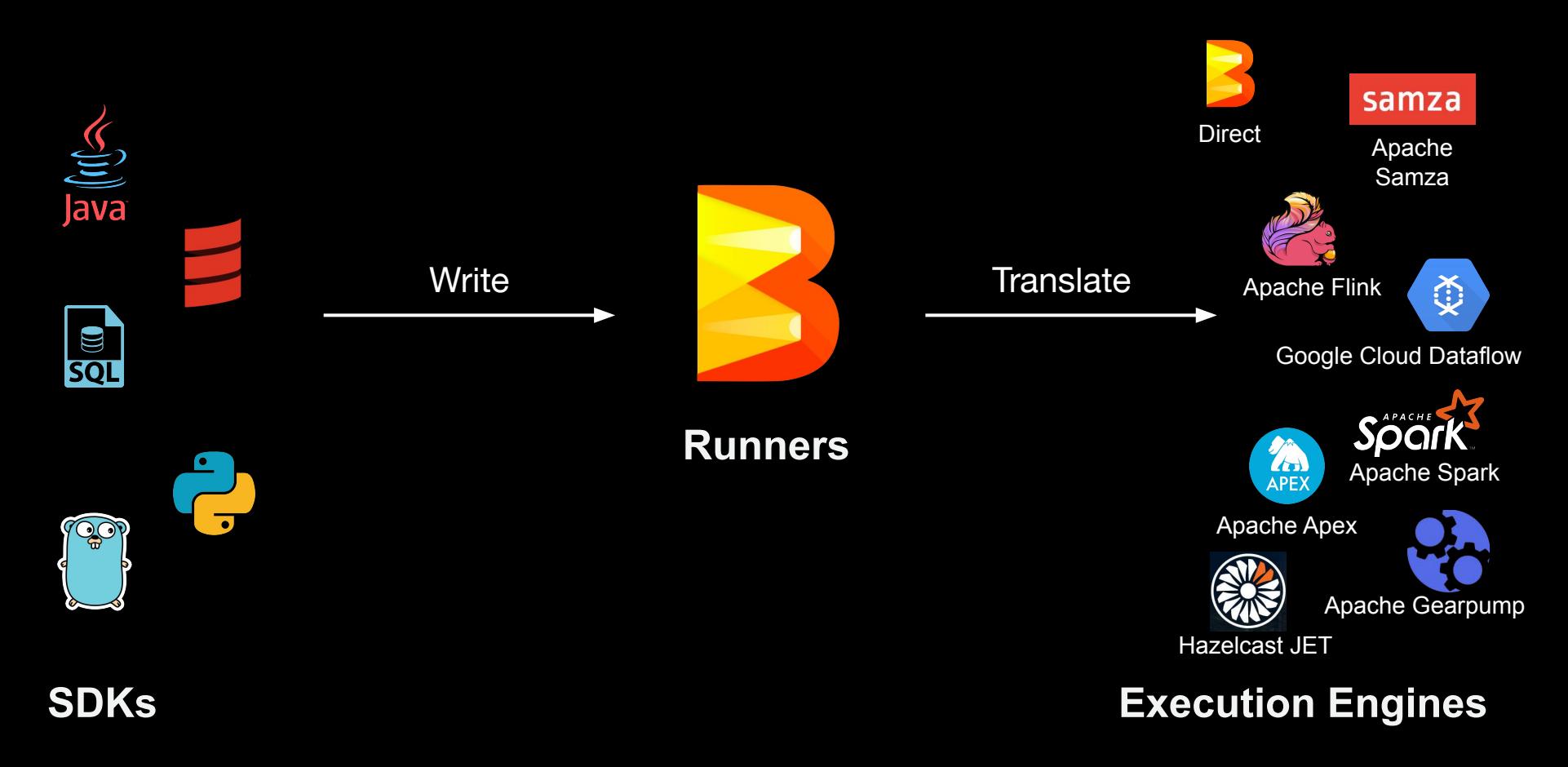

## **Portability**

#### **Engine Portability**

• Runners can translate a Beam pipeline for any of these execution engines

#### **Language Portability**

• Beam pipeline can be generated from any of these language

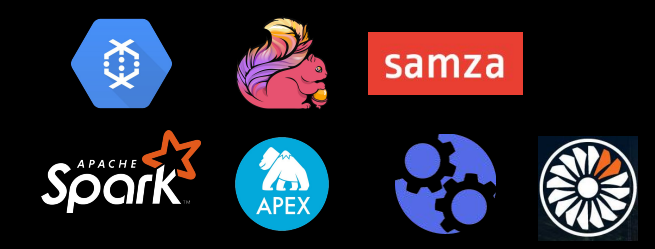

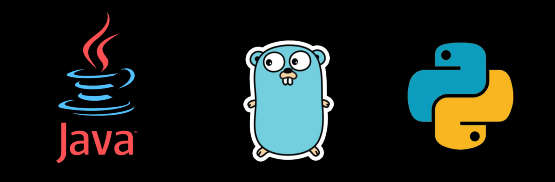

### Engine Portability

- 1. Write your Pipeline
- 2. Set the Runner

```
options.setRunner(FlinkRunner.class);
or
    --runner=FlinkRunner / --runner=SparkRunner
```
3. Run!

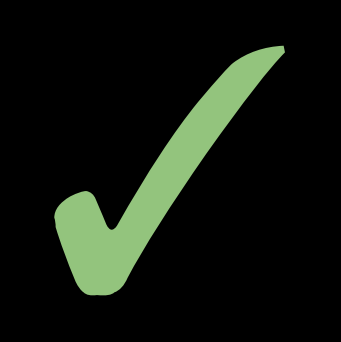

**p.run();**

## **Portability**

#### **Engine Portability**

• Runners can translate a Beam pipeline for any of these execution engines

#### **Language Portability**

• Beam pipeline can be generated from any of these language

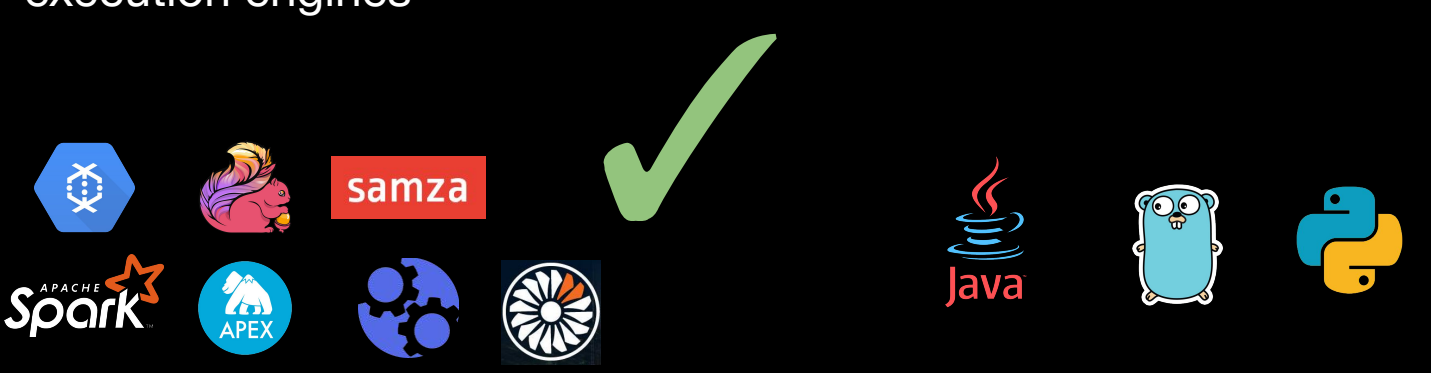

# Why Use Another Language?

- Syntax / Expressiveness
- Code reuse
- Ecosystem: Libraries, Tools (!)
- Communities (Yes!)

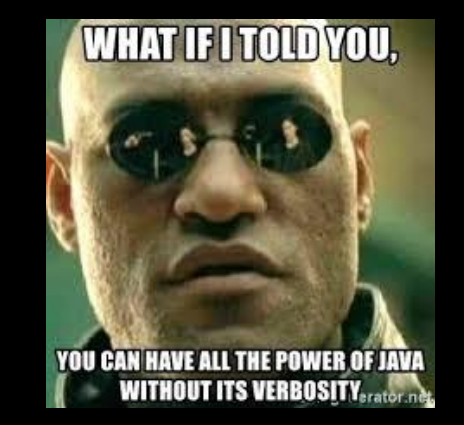

# matp & lib

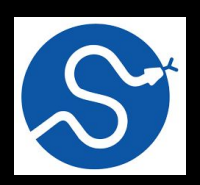

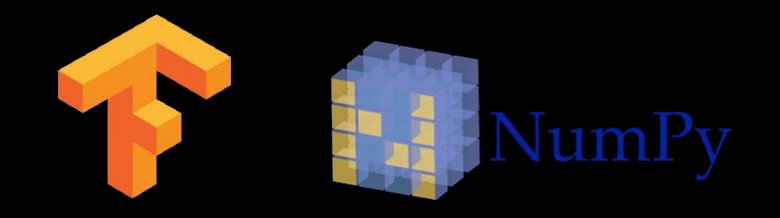

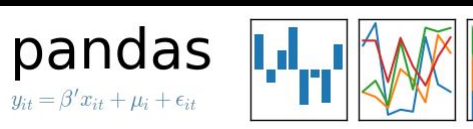

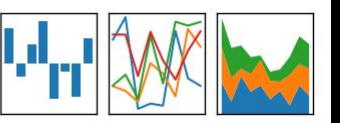

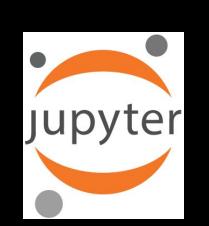

# Beam without Language-Portability

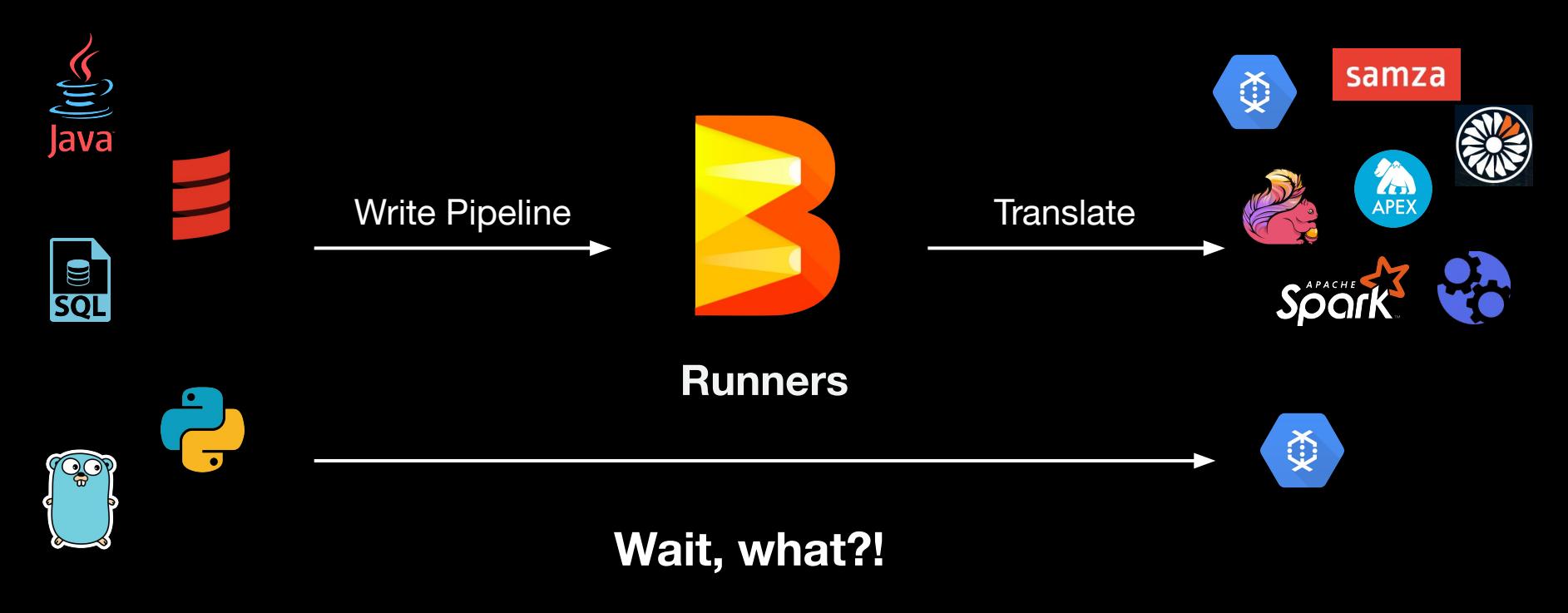

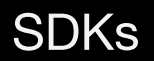

SDKs Execution Engines

## Beam with Language-Portability

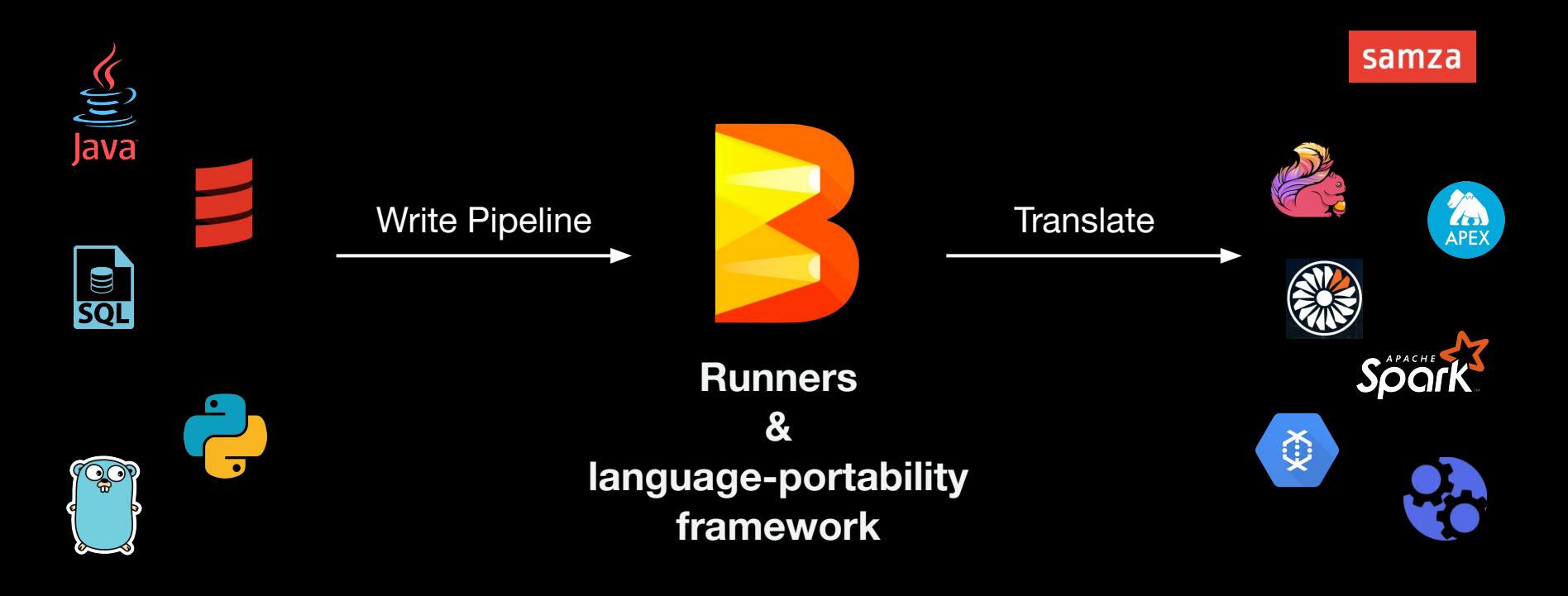

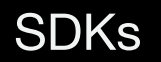

SDKs Execution Engines

# How Does It Work?

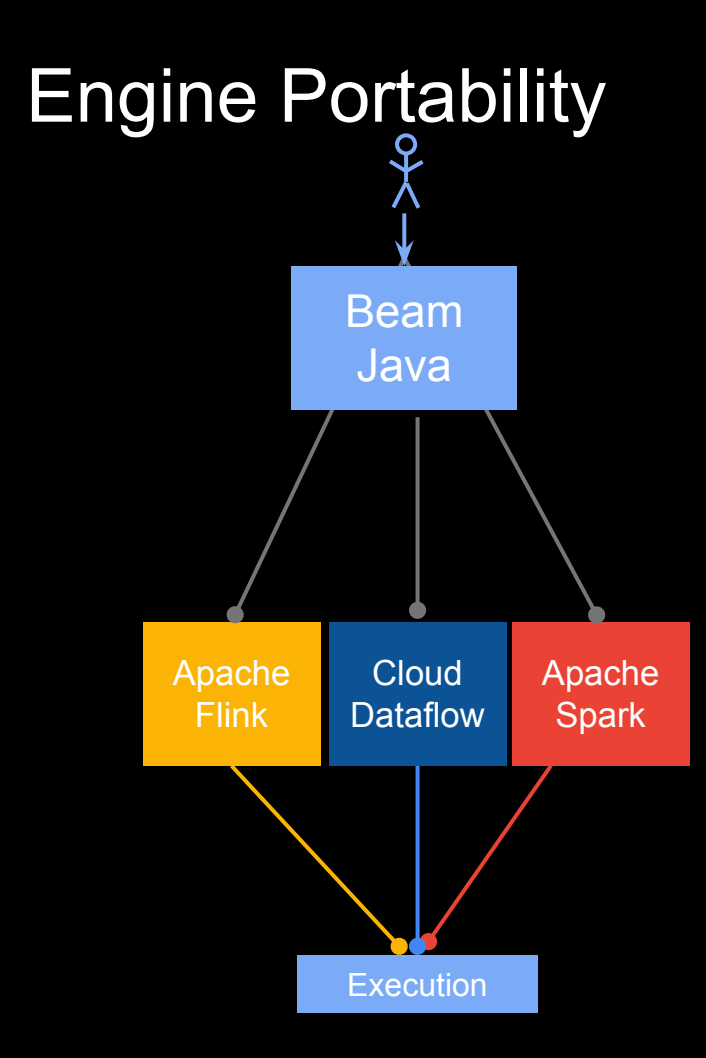

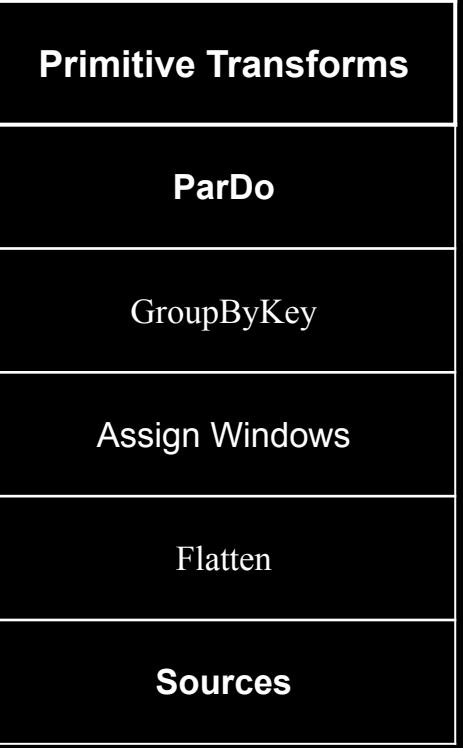

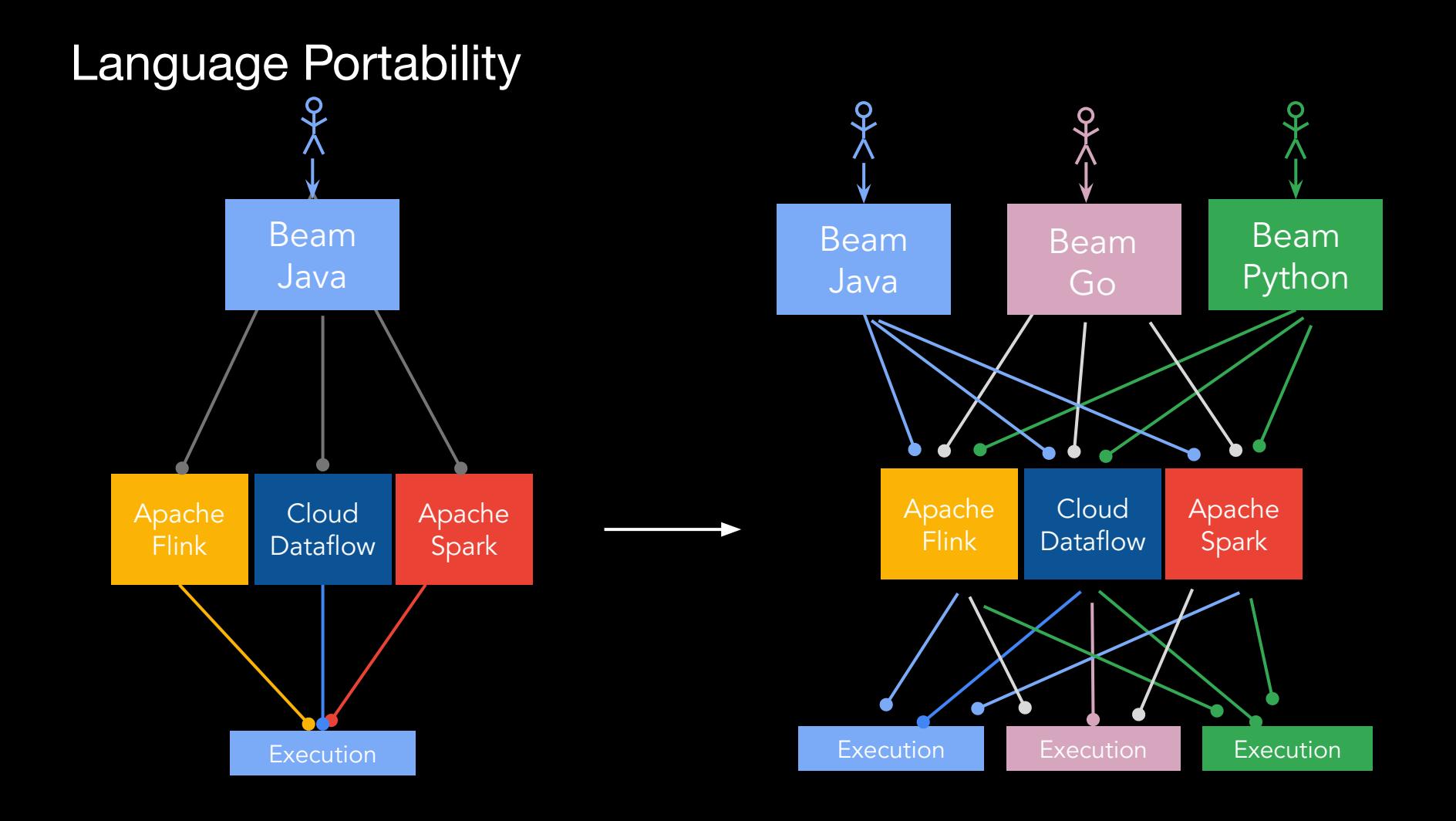

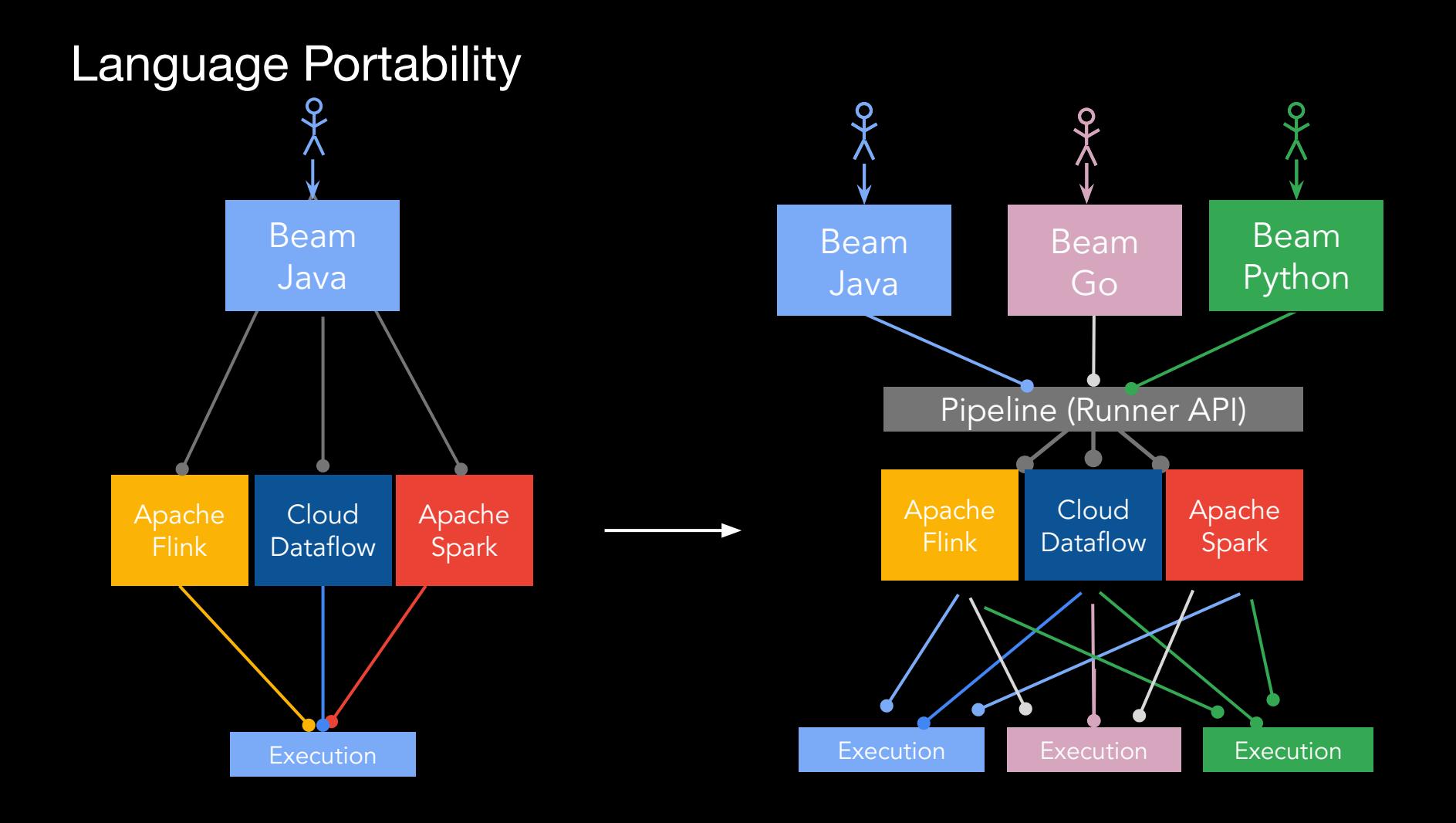

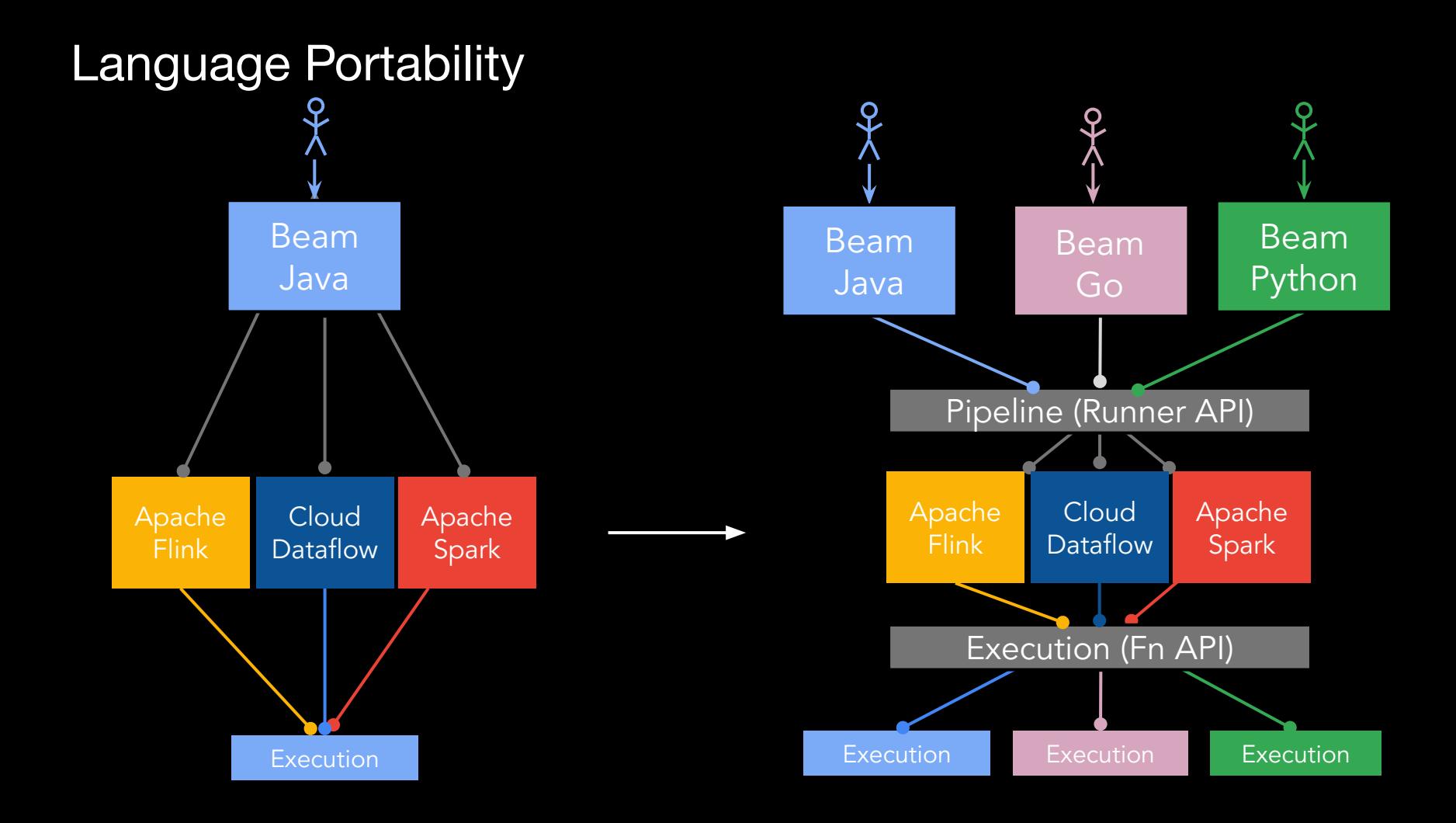

## Engine Portability

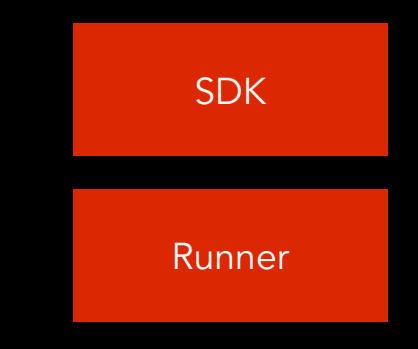

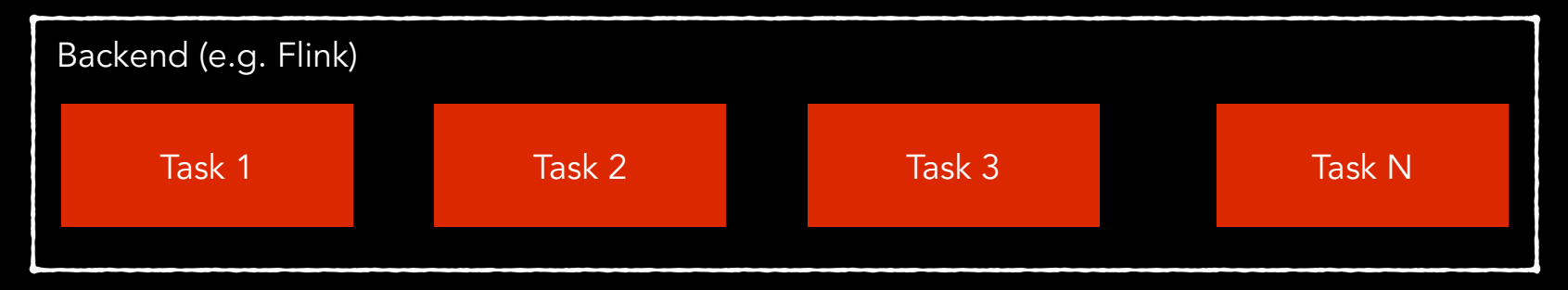

All components are tight to a single language

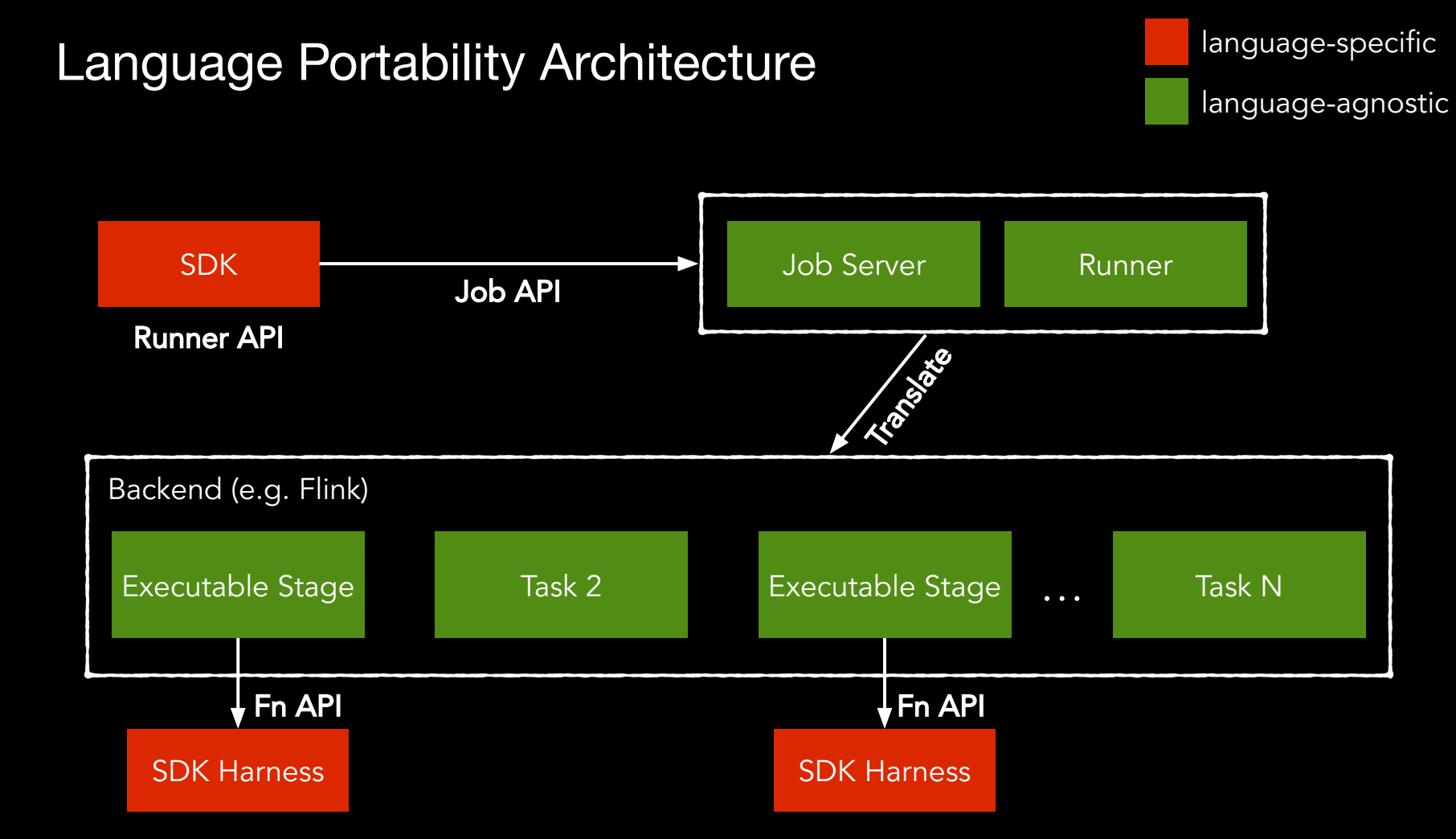

### From Pipeline to Execution

- 1. Pipeline is serialized to the ProtoBuf Runner API
- 2. Protobuf message is send over via the Job API
- 3. Staging prepares execution dependencies for Fn API
- 4. Job Server fuses the pipeline and calls the actual Runner
- 5. Runner translates and submits to its execution engine

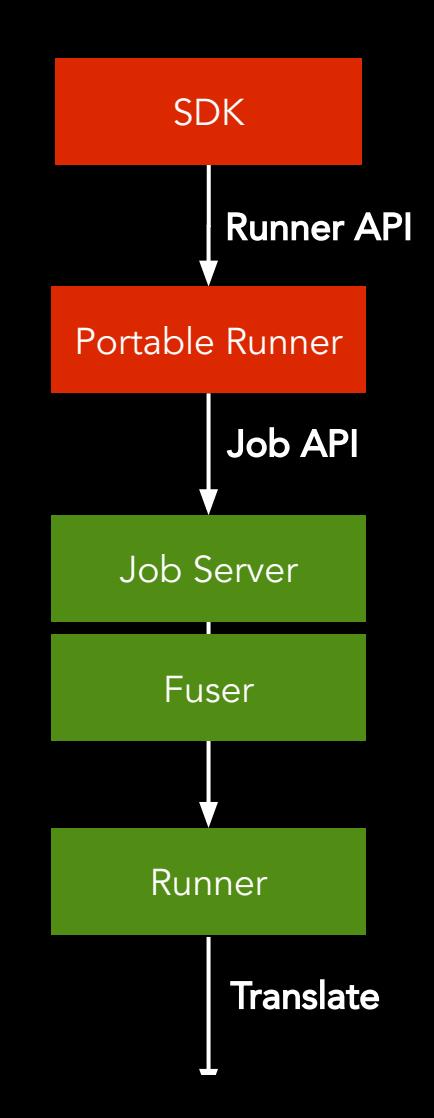

## From Pipeline to Execution / continued

- 6. Execution engine executes translated pipeline
- 7. SDK harness is utilized whenever necessary
- 8. Execution status is reported back to the Job Server

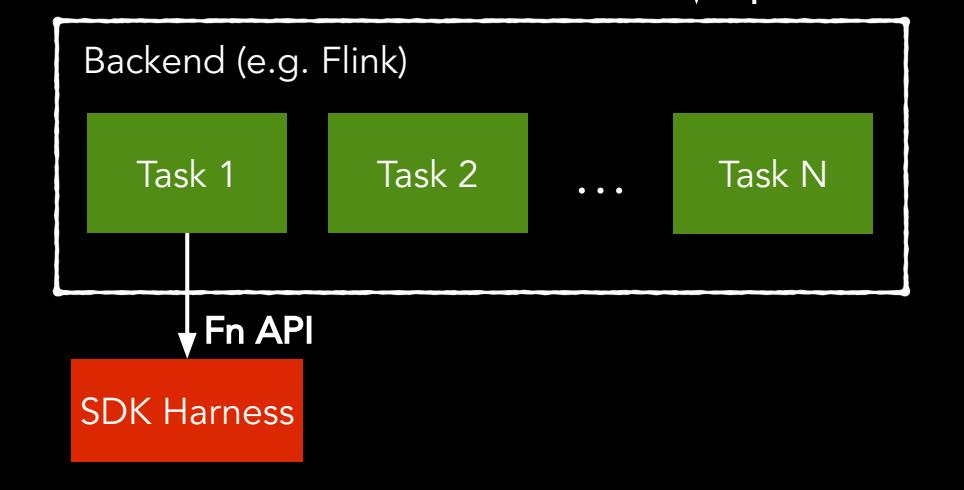

## Portable Runner / Job Server

- Each SDK has an additional Portable Runner
	- Portable Runner takes care of talking to the **JobService**
- Each backend has its own submission endpoint
	- Consistent language-independent way for pipeline submission and monitoring
	- Stage files for SDK harness

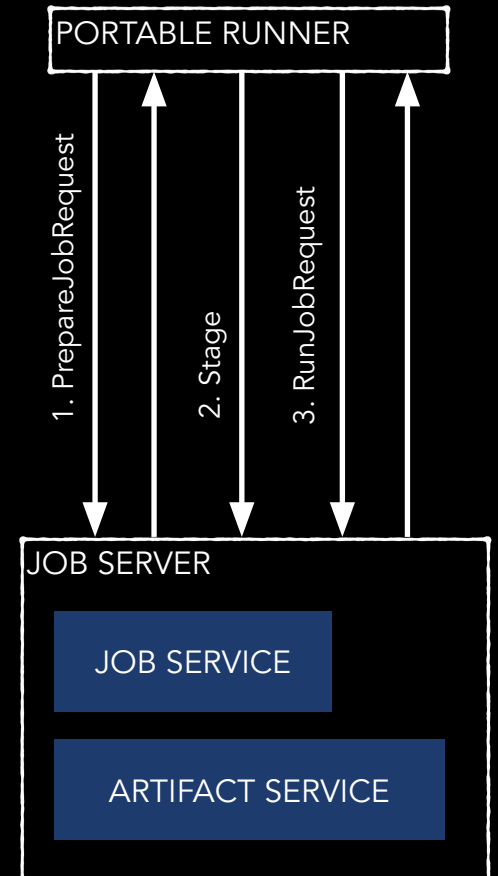

## Pipeline Fusion

- SDK Harness environment comes at a cost
	- Serialization step before and after processing with SDK harness
- User defined functions should be chained and share the same environment

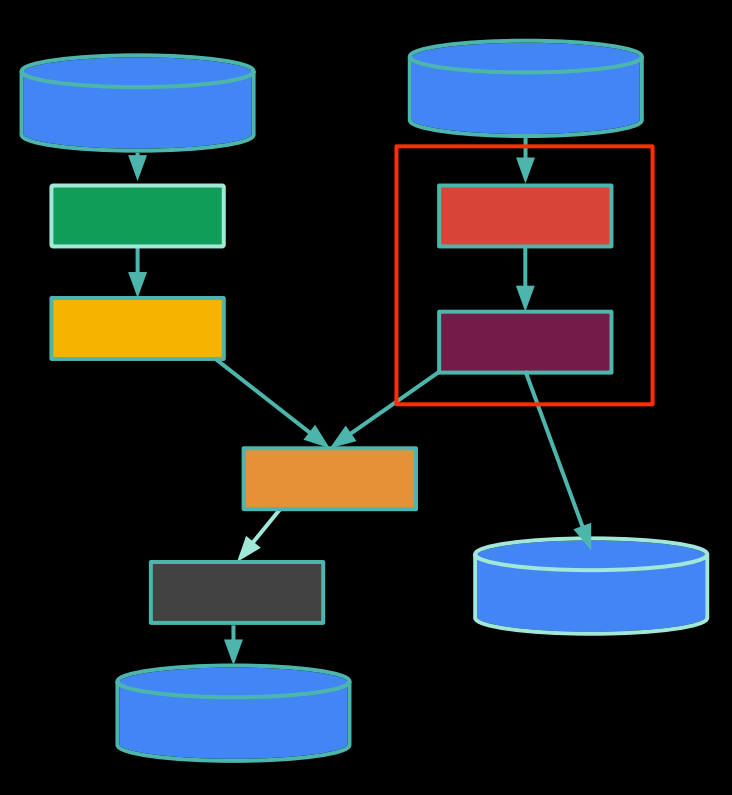

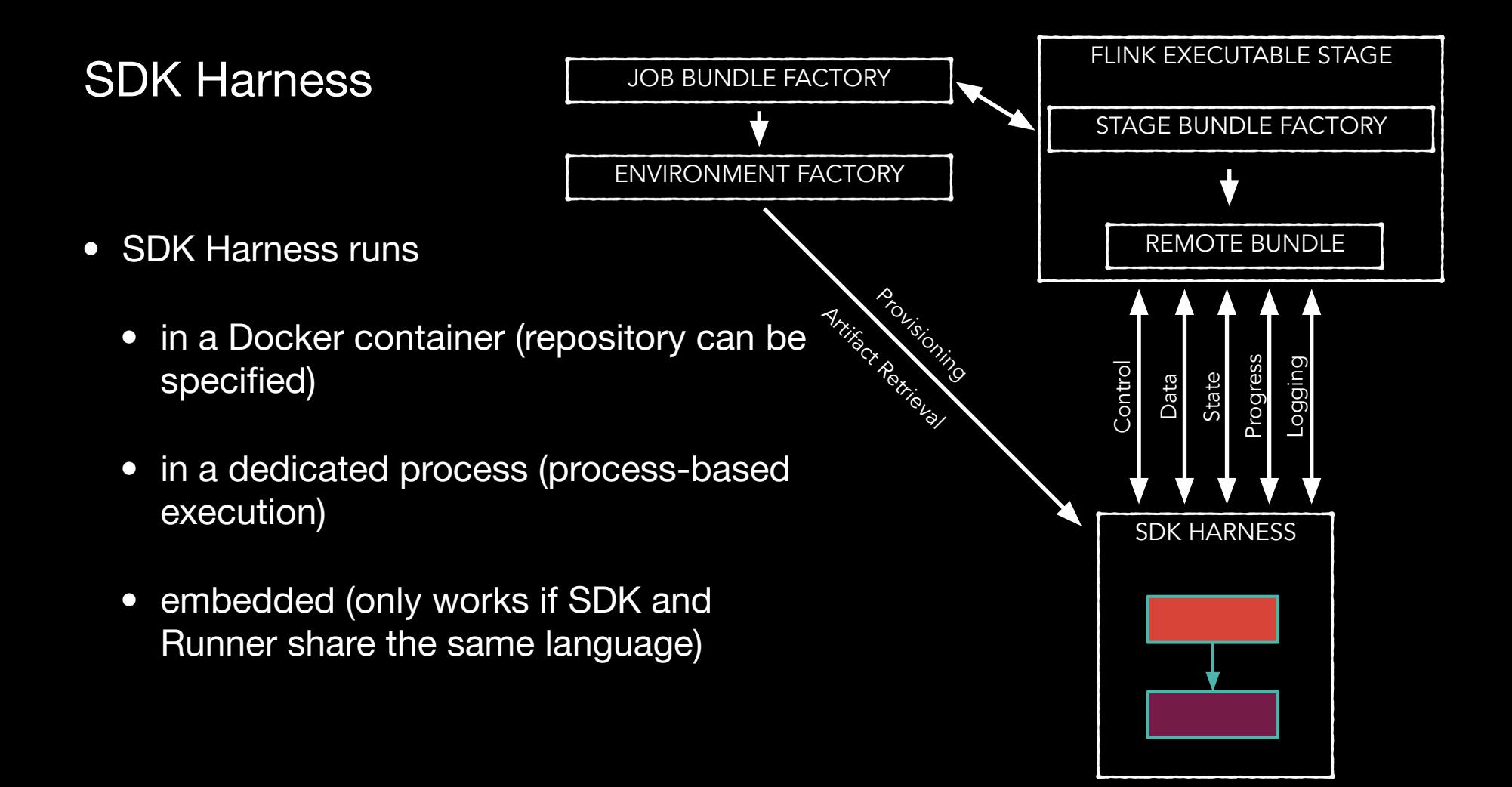

## Primitive Transforms

- Did we have to rewrite the old Runners? Good news, we can re-use most of the code
- There are, however, four different translators for the Flink Runner
	- Legacy Batch/Streaming
	- Portable Batch/Streaming
- And three different translators for Spark runner
	- Legacy Batch/Streaming
	- Portable Batch

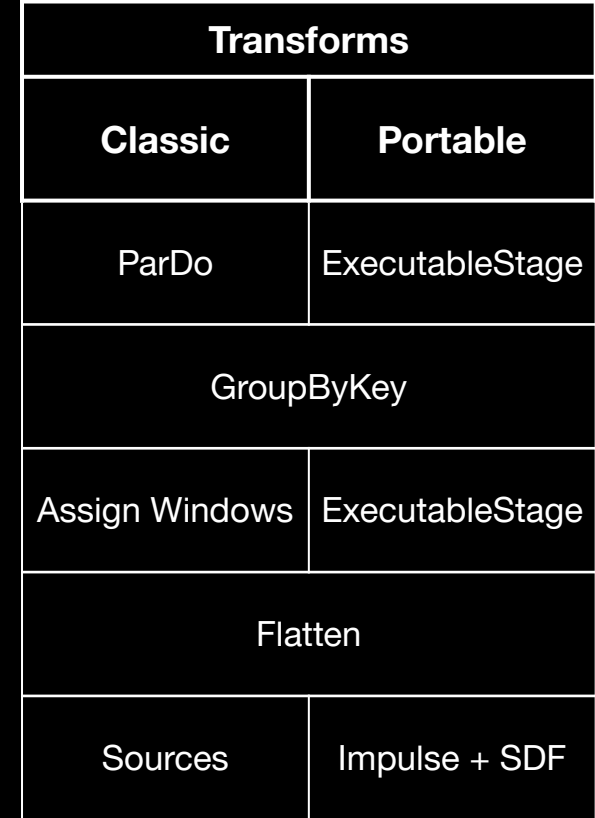

### The IO Problem

- Java SDK has rich set of IO connectors, e.g. FileIO, KafkaIO, PubSubIO, JDBC, Cassandra, Redis, ElasticsearchIO, …
- Python SDK has replicated parts of it, i.e. FileIO
	- Are we going to replicate all the others?
	- Solution: Use cross-language pipelines!

#### File-based

Apache HDFS Amazon S3 Google Cloud Storage Local Filesystems AvroIO **TextIO TFRecordIO** XmlIO TikaIO ParquetIO

#### Messaging

Amazon Kinesis Amazon SNS / SQS AMQP Apache Kafka Google Cloud Pub/Sub JMS MQTT

#### **Databases**

Amazon DynamoDB Apache Cassandra Apache Hadoop InputFormat Apache HBase Apache Hive (HCatalog) Apache Kudu Apache Solr Elasticsearch Google BigQuery Google Bigtable Google Datastore Google Spanner JDBC MongoDB Redis

### Cross-Language Pipelines

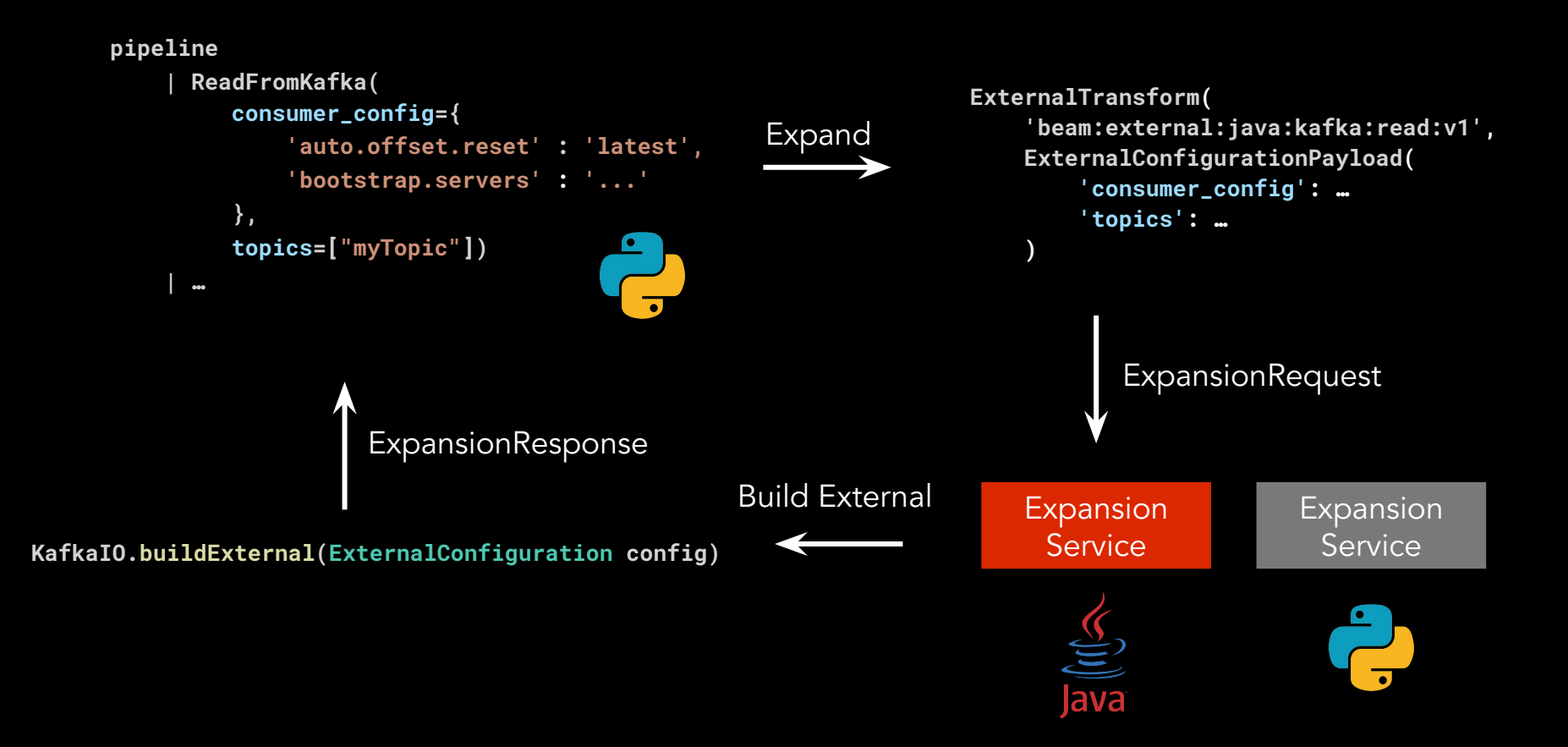

### Cross-Language with Multiple Environments

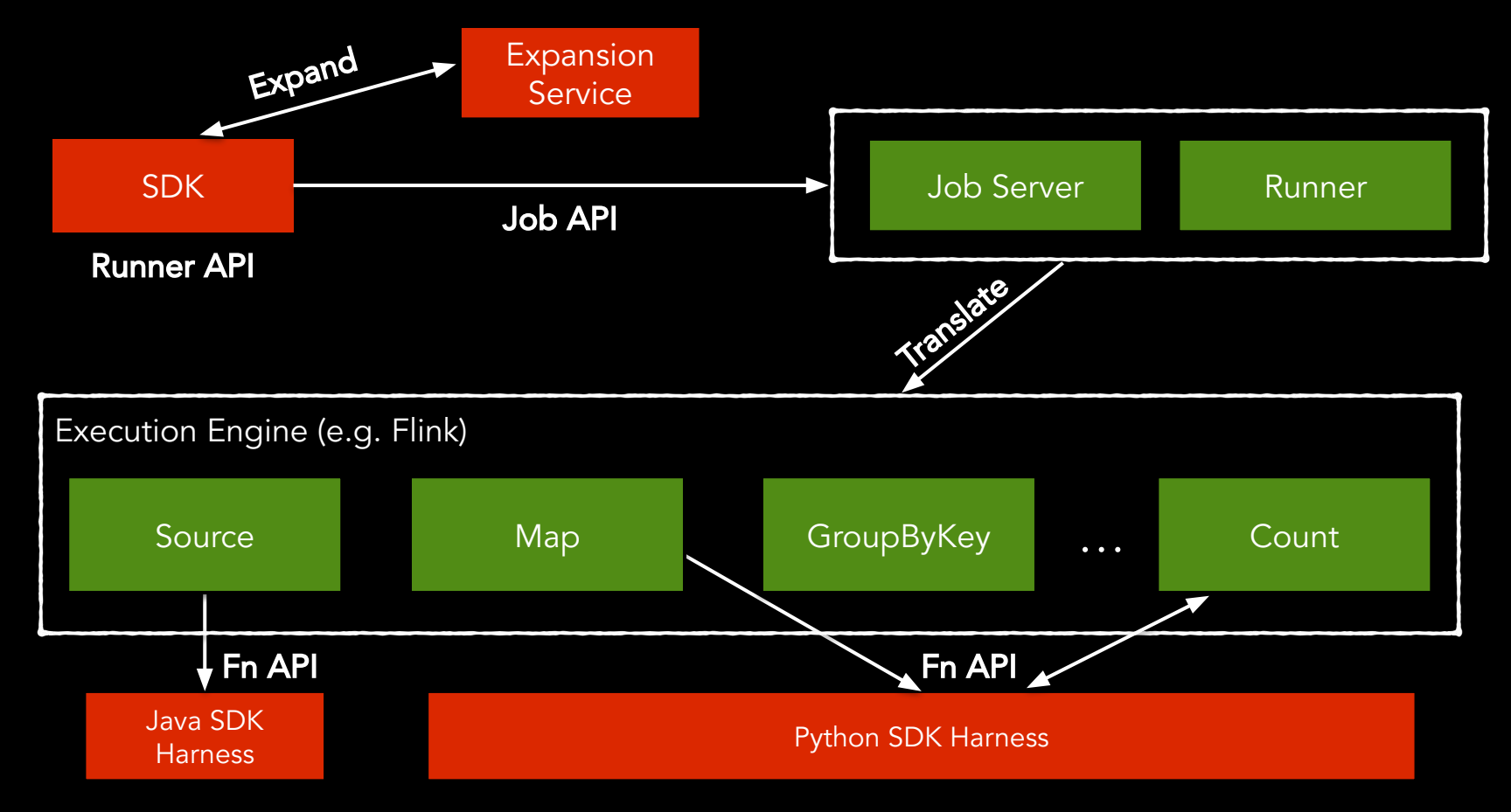

# **Outlook**

### **Status of Portability**

#### Engine Portability

✓

#### Language Portability

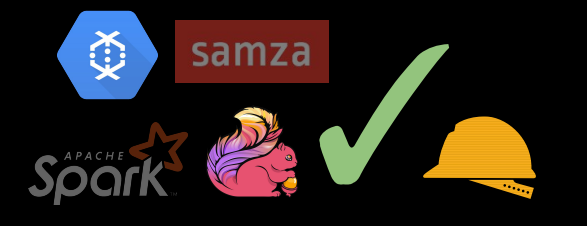

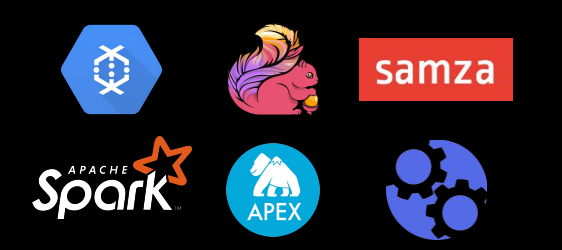

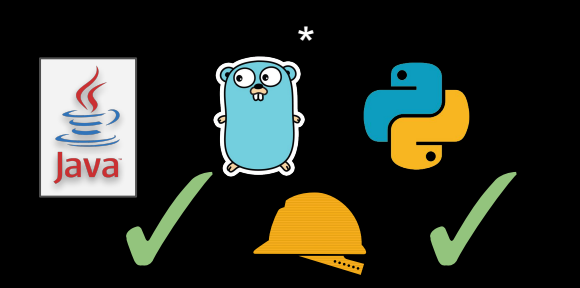

\* See Robert Burke's talk directly after this talk

# Portability Support Matrix

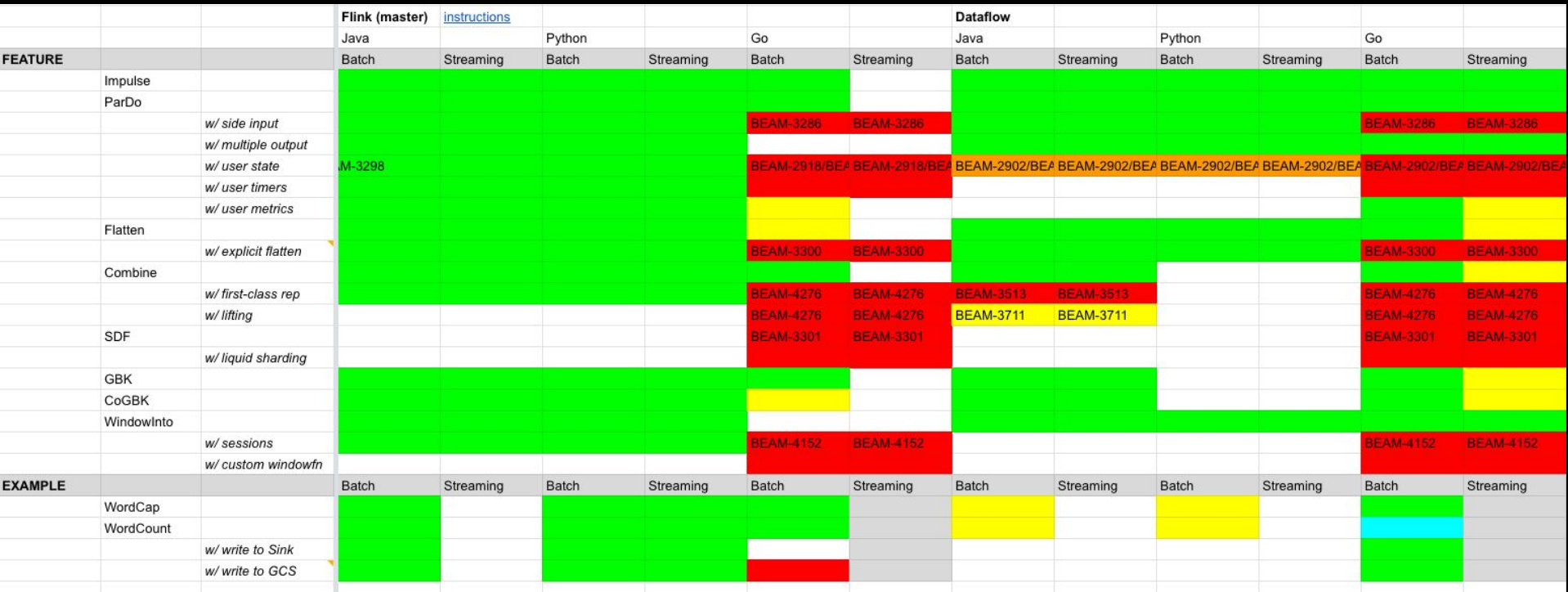

<https://s.apache.org/apache-beam-portability-support-table>

# Limitations and Pending Work

- Implement all Fn API in all Runners
- Splittable DoFn
- Improve Go support
- Concurrency model for the SDK harness
- Performance tuning
- Publish Docker Images
- Artifact Staging in cross-language pipelines

# Getting Started

# Getting Started With the Python SDK

#### 1. Prerequisite

a. Setup virtual env virtualenv env && source env/bin/activate

#### b. Install Beam SDK

pip install apache\_beam # if you are on a release # if you want to use the latest master version ./gradlew :sdks:python:python:sdist cd sdks/python/build python setup.py install

#### c. Build SDK Harness Container

./gradlew :sdks:python:container:docker

#### d. Start JobServer

./gradlew :runners:flink:1.8:job-server:runShadow

-PflinkMasterUrl=localhost:8081 # Add if you want to submit to a Flink cluster

See also<https://beam.apache.org/contribute/portability/>

# Getting Started With the Python SDK

- 2. Develop your Beam pipeline
- 3. Run with Direct Runner (testing)

#### 4. Run with Portable Runner

# required args

--runner=PortableRunner --job\_endpoint=localhost:8099

- # other args
- --streaming
- --parallelism=4
- --<option\_arg>=<option\_value>

#### Refs.

<https://beam.apache.org/documentation/runners/flink/> <https://beam.apache.org/documentation/runners/spark/>

## Thank You!

- **Visit** [beam.apache.org/contribute/portability/](https://beam.apache.org/contribute/portability/)
- **Subscribe** to the mailing lists:

[user-subscribe@beam.apache.org](mailto:user-subscribe@beam.apache.org)

[dev-subscribe@beam.apache.org](mailto:dev-subscribe@beam.apache.org)

- **Join** the ASF Slack channel #beam-portability
- **Follow** @ApacheBeam @stadtlegende @iemejia
- **● Attend** Beam Summit Europe June 19-20 (!)

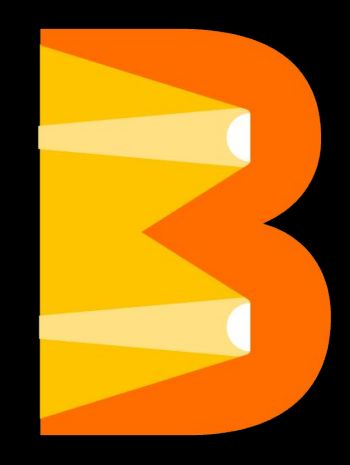

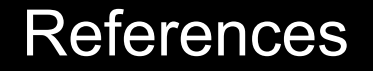

<https://s.apache.org/beam-runner-api> <https://s.apache.org/beam-runner-api-combine-model> <https://s.apache.org/beam-fn-api> <https://s.apache.org/beam-fn-api-processing-a-bundle> <https://s.apache.org/beam-fn-state-api-and-bundle-processing> <https://s.apache.org/beam-fn-api-send-and-receive-data> <https://s.apache.org/beam-fn-api-container-contract> <https://s.apache.org/beam-portability-timers>